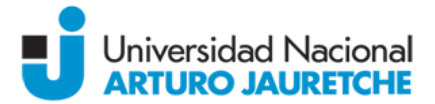

## PROGRAMA REGULAR

## Denominación de la Asignatura:

*Informática Extracurricular* 

## Carrera/s a la/s cual/es pertenece:

*Todas las carreras de los Institutos de Ciencias de la Salud y de Ciencias Sociales y Administración, más la carrera Licenciatura en Administración Agraria del Instituto de Ingeniería y Agronomía.*

## Ciclo lectivo: 2017

## Docente/s:

*-Coordinador: Lic. Germán Ramos.*

*-Plantel docente: Ing. Matías Abal, Ing. Fernando Arribálzaga, Lic. Marta Buján, Ing. Maximiliano Cruz, A.C. Patricia Henriques Melo, Prof. Tarcisio Pirotta, Ing. Augusto Pittella, Lic. Germán Ramos y Lic. Christian Sánchez.*

## Carga horaria semanal: 3 hs.

### Fundamentación

*La materia puede cursarse en diferentes años según el plan de estudios de cada carrera. Los sistemas informáticos han avanzado sobre diversos campos de la vida humana, tanto en el hogar como en el mundo laboral y académico. Resulta entonces imprescindible que el graduado universitario posea conocimientos básicos sobre las herramientas informáticas más habituales.*

#### Objetivos:

*La materia tiene como principal objetivo introducir al alumno en los conocimientos básicos de las herramientas informáticas más habituales en el trabajo y el hogar. Para tal fin se enseñará el manejo del sistema operativo Windows, el procesador de texto Word, la planilla de cálculo Excel y el programa de presentaciones PowerPoint, además de conceptos de Internet y manejo de sus funciones más comunes como navegación, correo electrónico y redes sociales. Tiene por objetivos que los estudiantes:*

- *reconozcan los diferentes periféricos y sus funciones;*
- *se familiaricen con el manejo de las medidas de almacenamiento de la información;*
- *adquieran los conceptos básicos del funcionamiento del sistema operativo Windows;*
- *apliquen las herramientas de Windows de manera eficaz;*
- *manejen las aplicaciones básicas como procesador de texto, planilla de cálculo y programas de presentaciones;*
- *naveguen por Internet y utilicen motores de búsqueda;*
- *creen y manejen cuentas de correo electrónico;*
- *utilicen herramientas como wikis y blogs;*
- *comprendan el uso de las redes sociales como punto de interacción en el ámbito educativo y profesional.*

#### Contenidos mínimos:

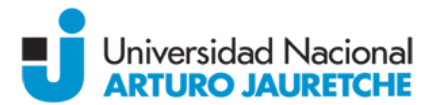

*Introducción a la informática: áreas de aplicación; tipos de computadoras; hardware y software. Sistema operativo Windows. Administrador de archivos: Explorador de Windows; manejo de carpetas y archivos; extensiones. Procesador de texto: Microsoft Word. Planilla de cálculo: Microsoft Excel. Programa de presentaciones: Microsoft PowerPoint. Internet: concepto e historia; funciones básicas; dominios; motores de búsqueda; wikis y blogs. Correo electrónico y redes sociales.*

# Contenidos temáticos o unidades:

- *1. INTRODUCCIÓN*
	- *1.1. Introducción a la informática. Áreas de aplicación, tipos de computadoras, hardware y software*
	- *1.2. Computadora personal*
		- *1.2.1. Funciones*
		- *1.2.2. Partes*
		- *1.2.3. Memorias*
		- *1.2.4. Periféricos*
	- *1.3. Sistemas operativos*
		- *1.3.1. Concepto*
		- *1.3.2. Diseño por capas*
		- *1.3.3. Objetivos*
		- *1.3.4. Más usados*
	- *1.4. Medición de la información*
		- *1.4.1. Unidades*
	- *1.5. Virus y antivirus*
- *2. SISTEMA OPERATIVO: WINDOWS*
	- *2.1. Encendido de la computadora*
	- *2.2. Menú de inicio*
	- *2.3. Escritorio*
	- *2.4. Uso del mouse*
	- *2.5. Ventanas*
	- *2.6. Cuentas de usuario*
	- *2.7. Mi PC o Equipo*
	- *2.8. Accesos directos*
	- *2.9. Apagado de la computadora*
	- *2.10. Panel de Control*
- *3. ADMINISTRADOR DE ARCHIVOS: EXPLORADOR DE WINDOWS*
	- *3.1. Uso*
	- *3.2. Manejo de carpetas y archivos*
	- *3.3. Nombres y extensiones*
	- *3.4. Selección de archivos*
	- *3.5. Buscar y renombrar*
	- *3.6. Borrado de archivos*
	- *3.7. Papelera de reciclaje*
	- *3.8. Recuperación de archivos borrados*
- *4. PROCESADOR DE TEXTO: WORD*
	- *4.1. Uso*
	- *4.2. Pantalla*
	- *4.3. Escritura*
	- *4.4. Corrección*

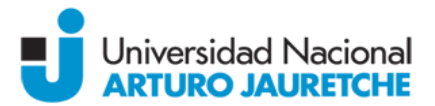

- *4.5. Apertura y guardado de documentos*
- *4.6. Revisión ortográfica y gramatical*
- *4.7. Formatos y estilos*
- *4.8. Fondos y bordes*
- *4.9. Fuentes*
- *4.10. Efectos*
- *4.11. Formato de párrafo*

*4.12.Listas*

- *4.13.Búsqueda y reemplazo*
- *4.14.Diseño de página*
- *4.15.Encabezado y pie de página*
- *4.16.Números de página*
- *4.17.Inserción de imágenes*
- *4.18.Impresión de documentos*
- *5. PLANILLA DE CÁLCULO: EXCEL*
	- *5.1. Concepto de planilla de cálculo*
	- *5.2. Apertura de planillas*
	- *5.3. Grilla de celdas*
	- *5.4. Recalculación automática*
	- *5.5. Fórmulas y funciones*
	- *5.6. Operadores*
	- *5.7. Gráficos*
	- *5.8. Guardado de documentos*
	- *5.9. Impresión de documentos*
- *6. PROGRAMA DE PRESENTACIONES: POWER POINT*
	- *6.1. Concepto*
	- *6.2. Pantalla*
	- *6.3. Creación de diapositivas*
	- *6.4. Guardado de presentación*
	- *6.5. Textos*
	- *6.6. Fondo de diapositiva*
	- *6.7. Animaciones*
	- *6.8. Transiciones*
	- *6.9. Ejecución de una presentación*
- *7. INTERNET*
	- *7.1. Concepto e historia*
	- *7.2. Funcionamiento*
	- *7.3. Hipervínculos*
	- *7.4. Nombres de dominio*
	- *7.5. Navegadores*
		- *7.5.1. Funciones básicas*
		- *7.5.2. Google Chrome*
		- *7.5.3. Internet Explorer*
		- *7.5.4. Firefox*
		- *7.5.5. Ventanas y pestañas*
		- *7.5.6. Página de inicio*
		- *7.5.7. Marcadores y favoritos*
		- *7.5.8. Historial de navegación*
	- *7.6. Motores de búsqueda*

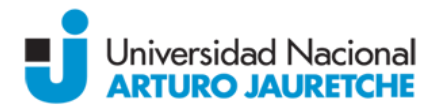

*7.7. Wikis y blogs*

# *8. CORREO ELECTRÓNICO Y REDES SOCIALES*

- *8.1. Correo electrónico*
	- *8.1.1. Dirección de correo electrónico*
	- *8.1.2. POP3 y webmail*
	- *8.1.3. Creación de cuentas*
	- *8.1.4. Buzón de entrada*
	- *8.1.5. Contactos*
	- *8.1.6. Adjuntos*
	- *8.1.7. Textos*
	- *8.1.8. Carpetas*
	- *8.1.9. Spam*
	- *8.1.10. Cierre de sesión*
- *8.2. Redes sociales*
	- *8.2.1. Concepto y utilidad*
	- *8.2.2. Ventajas y desventajas*
	- *8.2.3. Tipos*
	- *8.2.4. Twitter*
	- *8.2.5. Facebook: perfiles, grupos y páginas*
	- *8.2.6. LinkedIn*

## Bibliografía:

- *Peña Millahual, C. A., "Windows 7 desde cero", Ed. Gradi (2010).*
- *Perez, A. C., "Windows 7. Guía de iniciación", Ed. Anaya Multimedia (2009).*
- *Rubio, A. M., "Internet", Ed. Anaya Multimedia (2009)*

# Bibliografía optativa:

- *McFedries, P., "Teach Yourself Visually Computers", Serie Visual, Ed. Wiley Publishing, Inc. (2007)*
- *McFedries, P., "Teach Yourself Visually Microsoft Windows 7", Serie Visual, Ed. Wiley Publishing, Inc. (2009)*
- *Bucki, L., "Teach Yourself Visually Microsoft Office PowerPoint 2007", Serie Visual, Ed. Wiley Publishing, Inc. (2009)*
- *Collier, M., "Facebook & Twitter For Seniors For Dummies", Ed. Wiley Publishing, Inc. (2010)*
- *Kelsey, T., "Social Networking Spaces. From Facebook to Twitter and Everything In Between", Ed. Apress (2010)*

## Propuesta Pedagógico-Didáctica:

*La materia se desarrolla a través de clases presenciales teórico-prácticas. En la parte práctica se dan los lineamientos y la ayuda necesarios para la realización de los ejercicios de cada unidad, teniendo la posibilidad de utilizar las computadoras del aula. Estrategias de dictado:*

- *Comunicativas y socioafectivas: se propiciará la creación de espacios de práctica para disminuir, si los hubiese, niveles de ansiedad y estrés.*
- *Metacognitivas: se favorecerán espacios que propicien la elaboración de metas a alcanzar.*
- *Cognitivas: se propone el uso de estrategias que faciliten la realización de las prácticas.*

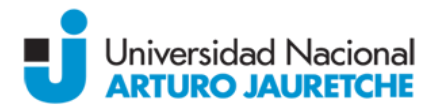

## Régimen de aprobación:

*La evaluación se realiza mediante dos parciales teórico-prácticos. Se requiere la obtención de un mínimo de 4 (cuatro) puntos en cada instancia parcial de evaluación para poder acceder al examen final.*

*Quienes obtuvieran una calificación igual o inferior a 6 (seis) en cada instancia parcial podrán realizar un examen recuperatorio dentro de los plazos de cursado de la materia. Los recuperatorios anulan el parcial anterior independientemente de cuál sea la nota mayor.*

*Aquellos alumnos que obtuvieran un promedio de 7 (siete) o más puntos entre ambos parciales, y 6 (seis) como mínimo en cada uno de ellos o en sus respectivos recuperatorios, podrán promover la materia sin pasar por el requisito de examen final.*

*Tanto para aprobación como para la promoción se requiere una asistencia a clases del 75%.*